| Name:                |                    |                                                                                                    |                                             |          |
|----------------------|--------------------|----------------------------------------------------------------------------------------------------|---------------------------------------------|----------|
| Enrolme              | nt No:             |                                                                                                    | UNIVERSITY WITH A PURPOSE                   |          |
|                      |                    | UNIVERSITY OF PET                                                                                                    | ROLEUM AND ENERGY STUDIES                   |          |
| Courses              | Data Via           | End Semester I<br>sualization                                                                                                    | Examination, December 2021<br>Semester: III |          |
| Program              |                    |                                                                                                    | Time: 03 hrs.                               |          |
| Course o             | •                  | •                                                                                                    | Max. Marks: 100                             |          |
|                      |                    |                                                                                                    |                                             |          |
|                      |                    |                                                                                                    | SECTION A                                   |          |
| 1. Each (            | Questior           | n will carry 2 Marks                                                                                                    |                                             |          |
| 2. Instrue<br>S. No. | ction: W<br>Questi | rite the correct answer(s)                                                                                                    |                                             | <u> </u> |
| Q1                   |                    | How do you identify a continuous f                                                                                                    | ield in Tableau?                            | CO       |
| QI                   | 1.                 | a) It is identified by a blue pill in the vi                                                                                                    |                                             |          |
|                      |                    | b) It is identified by a green pill in a vis                                                                                                    | sualization.                                |          |
|                      |                    | c) It is preceded by a # symbol in the                                                                                                    |                                             |          |
|                      |                    | d) When added to the visualization, it                                                                                                    | produces distinct values.                   |          |
|                      | 2.                 | For creating variable size bins we u                                                                                                    | ISE                                         |          |
|                      |                    | a) Sets                                                                                                    |                                             |          |
|                      |                    | b) Groups<br>c) Calculated fields                                                                                                    |                                             |          |
|                      |                    | d) Table Calculations                                                                                                    |                                             |          |
|                      |                    |                                                                                                    |                                             |          |
|                      | 3                  | A good reason to use a bullet grap                                                                                                    | h.                                          |          |
|                      | 0.                 | a) Analyzing the trend for a time perio                                                                                                    |                                             | CO1      |
|                      |                    | b) Comparing the actual against the ta                                                                                                    | 5                                           |          |
|                      |                    | <ul><li>c) Adding data to bins and calculating</li><li>d) Displaying the sales growth for a particular data and the sales growth for a particular data and the sales growth for a particular data and the sale sale sale sale sale sale sale sal</li></ul> |                                             |          |
|                      |                    |                                                                                                    |                                             |          |
|                      | 4.                 | Disaggregation returns all records                                                                                                    | in the underlying data source.              |          |
|                      |                    | a) True                                                                                                    |                                             |          |
|                      |                    | b) False                                                                                                    |                                             |          |
|                      | 5.                 |                                                                                                    | asures over time as a                       |          |
|                      |                    | a) Bar                                                                                                    |                                             |          |
|                      |                    | b) Line<br>c) Histogram                                                                                                    |                                             |          |
|                      |                    | d) Scatter Plots                                                                                                    |                                             |          |

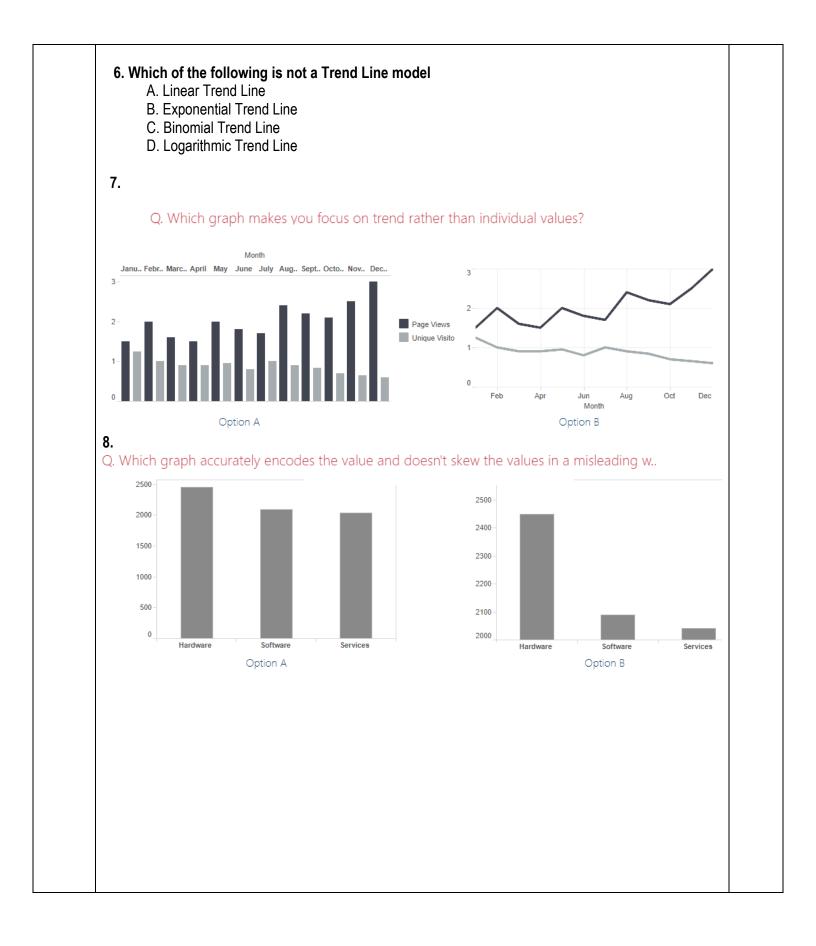

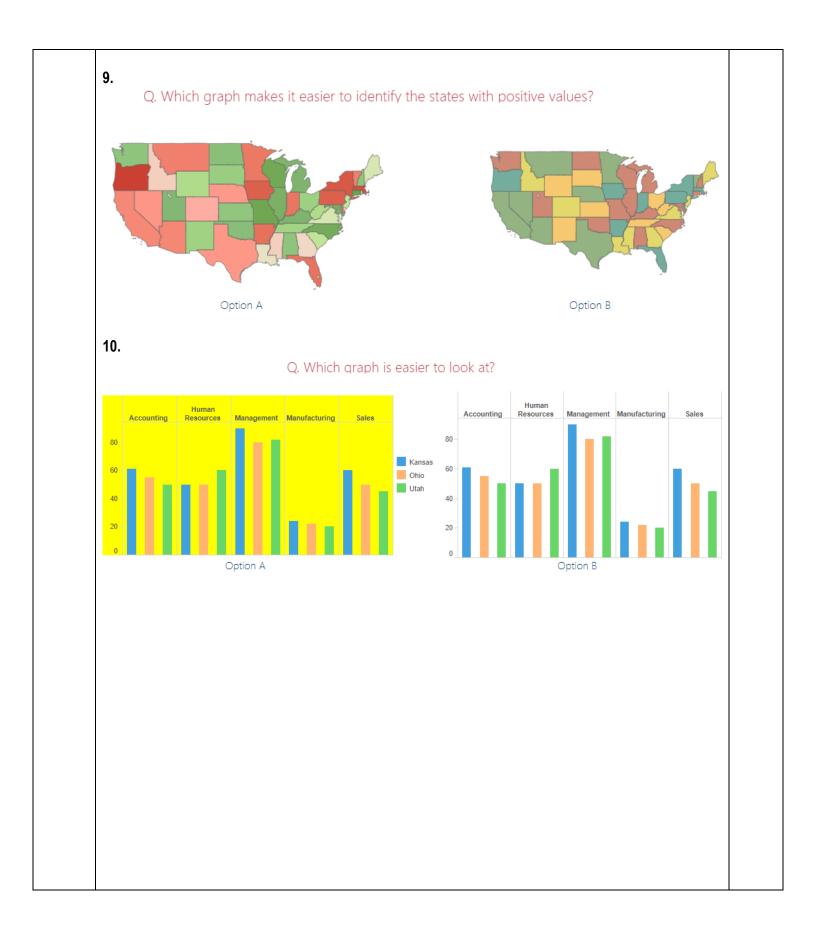

|                 | SECTION B                                                                                          |     |
|-----------------|----------------------------------------------------------------------------------------------------|-----|
|                 | n question will carry 5 marks                                                                      |     |
| 2. Insti<br>Q1. | uction: Write short/brief notes (Scan and upload) Vrite the logic of given below Tableau function: |     |
| QI.             | a)                                                                                                 |     |
|                 | RIGHT([Customer Name], LEN([Customer Name]) - FIND([Customer Name], " "))                          |     |
|                 | b)                                                                                                 |     |
|                 | IF [Total Expenses] <= 49.99 THEN 'Cheap' ELSEIF [Total Expenses] >= 50 and [Total Expenses] < 100 | CO2 |
|                 | THEN 'Somewhat Expensive' ELSEIF [Total Expenses] >= 100 and [Total Expenses] < 150 THEN 'Slightly |     |
|                 | Expensive' ELSE 'Very Expensive' END                                                               |     |
| Q2.             | Describe the following functions of Tableau with an example:<br>a) IF<br>b) CASE                   | CO2 |
| Q3.             | Describe the different types of data format mention below which can be connected to Tableau:       | CO2 |
|                 | Microsoft Excel                                                                                    |     |
|                 | Text file                                                                                          |     |
|                 | JSON file                                                                                          |     |
|                 | Microsoft Access                                                                                   |     |
|                 | PDF file                                                                                           |     |
|                 | Spatial file                                                                                       |     |
|                 | Statistical file                                                                                   |     |
|                 |                                                                                                    |     |
|                 |                                                                                                    |     |

| Filter [Sub-Category] ×                                                                                    |                |
|----------------------------------------------------------------------------------------------------|----------------|
| General Wildcard Condition Top                                                                             |                |
| ○ None                                                                                                    |                |
| By field:                                                                                                  |                |
| Profit                                                                                                    |                |
|                                                                                                    |                |
| Range of Values                                                                                            |                |
| Min: Load                                                                                                  |                |
| Max:                                                                                                    |                |
| O By formula:                                                                                              |                |
|                                                                                                    |                |
|                                                                                                    |                |
|                                                                                                    |                |
|                                                                                                    |                |
|                                                                                                    |                |
|                                                                                                    |                |
|                                                                                                    |                |
|                                                                                                    |                |
| Reset OK Cancel Apply                                                                                      |                |
|                                                                                                    |                |
|                                                                                                    |                |
|                                                                                                    |                |
| Section C<br>1. Each Question carries 10 Marks.                                                            |                |
| 2. Instruction: Write a long answer. (Scan and upload)                                                     |                |
| Q1. A) Write interpretation for given visualization (Sample superstore database):                          |                |
| Pages iii Columns Longitude (generated)                                                                    |                |
| E Rows Latitude (generated)                                                                                |                |
| Sheet 17                                                                                                   | SUM(Profit)    |
| Ontario                                                                                                    | -25,729 76,381 |
| Marks           Marks         Weshington         North Dakota                                              |                |
| III D II Minnesota Minnesota Maine Nova                                                                    |                |
| Color Size Label Oregon Idaho Wyoming South Dakota Wisconsifi Michigan New Hangshire Massachusetts Vermore | 000            |
| Detail Tooltip Nebraska Indiana Ohio Pennsylvania New Hampshire                                            | CO2            |
| Colorado Kansas Missouri - Kéntucky Virginia Rode Island<br>Connecticut                                    |                |
| Arizona New Mexico Oklahoma rkansas South Carolina Delaware Aray                                           |                |
| Texas Louisiana Louisiana Columbia                                                                         |                |
| Florida                                                                                                    |                |
|                                                                                                    |                |
| Mexico                                                                                                    |                |
| B) Write interpretation for given visualization (Coffee Chain database):                                   |                |

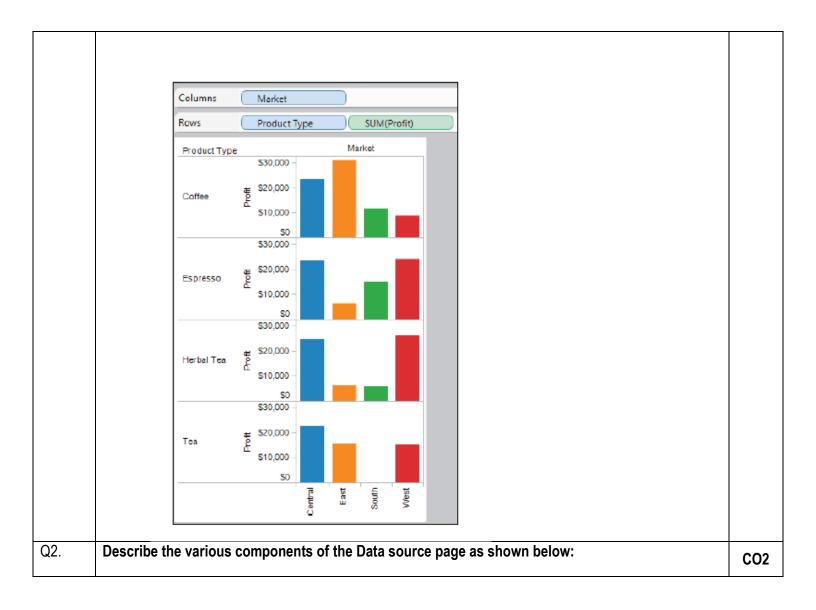

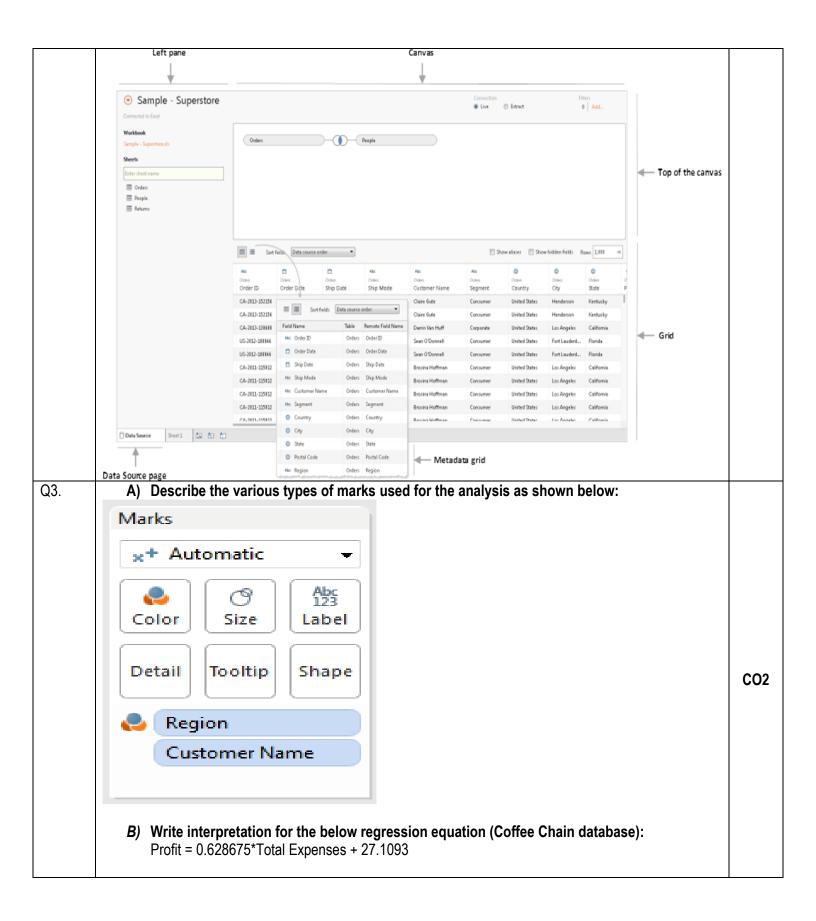

|     | uestion c    |              |          |            | and uple              |          | ection D  |        |              |          |        |        |         |         |     |
|-----|--------------|--------------|----------|------------|-----------------------|----------|-----------|--------|--------------|----------|--------|--------|---------|---------|-----|
| Q1. |              |              |          |            | s of the da           |          | rd as sh  | own b  | elow diag    | gram:    |        |        |         |         |     |
|     | Objects      |              |          |            |                       |          |           |        |              |          |        |        |         |         |     |
|     | [] Horiz     | ontal 🗠      | Image    |            |                       |          |           |        |              |          |        |        |         |         |     |
|     | 8 Vertic     | al 🌐         | Web Pag  | e          |                       |          |           |        |              |          |        |        |         |         |     |
|     | A Text       |              | Blank    | 5          |                       |          |           |        |              |          |        |        |         |         |     |
|     | <b>T</b> -1  |              |          | 15         |                       |          |           |        |              |          |        |        |         |         |     |
|     | Tiled        | F            | loating  |            |                       |          |           |        |              |          |        |        |         |         |     |
|     | Show         | dashboa      | rd title |            |                       |          |           |        |              |          |        |        |         |         |     |
|     |              | Market.      |          | write th   | mpare th<br>e visuali |          |           |        |              | ctual sa | les of | differ | ent Typ | es      |     |
|     |              |              | Туре     | get Sales) | Market                |          |           |        |              |          |        |        |         |         | CO3 |
|     |              | et 10        |          |            |                       |          |           |        |              |          |        |        |         |         |     |
|     | 5 NG<br>Type | et IU<br>Mar | rket     |            |                       |          |           |        |              |          |        |        |         |         |     |
|     | Deca         |              | tral     | _          |                       |          |           |        |              |          |        |        |         |         |     |
|     |              | Sout         | th       |            |                       |          |           |        |              |          |        |        |         |         |     |
|     | Regu         | lar Cent     | tral     |            |                       |          |           |        | _            | _        | _      |        |         |         | -   |
|     |              | East         | th       |            |                       |          |           |        |              |          |        |        |         |         | -   |
|     |              | Wes          | st OK    | 10K        | 20К 30К               | 40K      | 50К 60К   | 70К    | 80K 9        | ок 100к  | 110K   | 120K   | 130K 14 | OK 150k |     |
|     |              |              |          |            |                       |          |           | В      | Budget Sales |          |        |        |         |         |     |
|     |              |              |          |            |                       |          |           |        |              |          |        |        |         |         |     |
|     |              |              |          |            |                       |          |           |        |              |          |        |        |         |         |     |
|     |              |              |          |            |                       |          |           |        |              |          |        |        |         |         |     |
|     |              |              |          |            |                       |          |           |        |              |          |        |        |         |         |     |
| Q2. | Describe     | the diff     | erent ty | pes of     | join with             | the he   | lp of two | o Tabl | les giver    | below    | :      |        |         |         |     |
|     | Join         |              |          |            |                       |          | ×         |        |              |          |        |        |         |         |     |
|     | (            | $\mathbf{n}$ | C        |            |                       |          |           |        |              |          |        |        |         |         |     |
|     | 1            | nner         | Lef      |            | Right                 | Ful      | ll Outer  |        |              |          |        |        |         |         | CO3 |
|     |              | Data Sou     | urce     |            | R                     | eturns   |           |        |              |          |        |        |         |         |     |
|     | Order        |              |          | =          | Order ID (            | Returns) | ×         |        |              |          |        |        |         |         |     |
|     | Add n        | ew join dat  | use      |            |                       |          | 45        |        |              |          |        |        |         |         |     |

| ID    | First Name     | Last Name | Publish | er Type |  |
|-------|----------------|-----------|---------|---------|--|
| 20034 | A dam          | Davis     | Indepen | dent    |  |
| 20165 | A shley        | Garcia    | Big     | Big     |  |
| 20233 | Susan          | Nguyen    | Small/m | edium   |  |
| Book  | Title          | Price     | Royalty | ID      |  |
| Weath | er in the Alps | s 19.99   | 5,000   | 20165   |  |
| My Ph | iysics         | 8.99      | 3,500   | 20800   |  |
| The M | agic Shoe La   | ce 15 99  | 7.000   | 20034   |  |